## SAP ABAP table /VIRSA/MPXINTERNAL\_CONTROL\_CO2 {Proxy Structure (generated)}

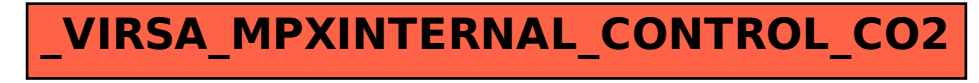